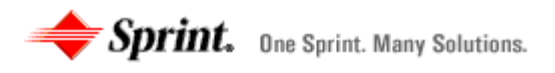

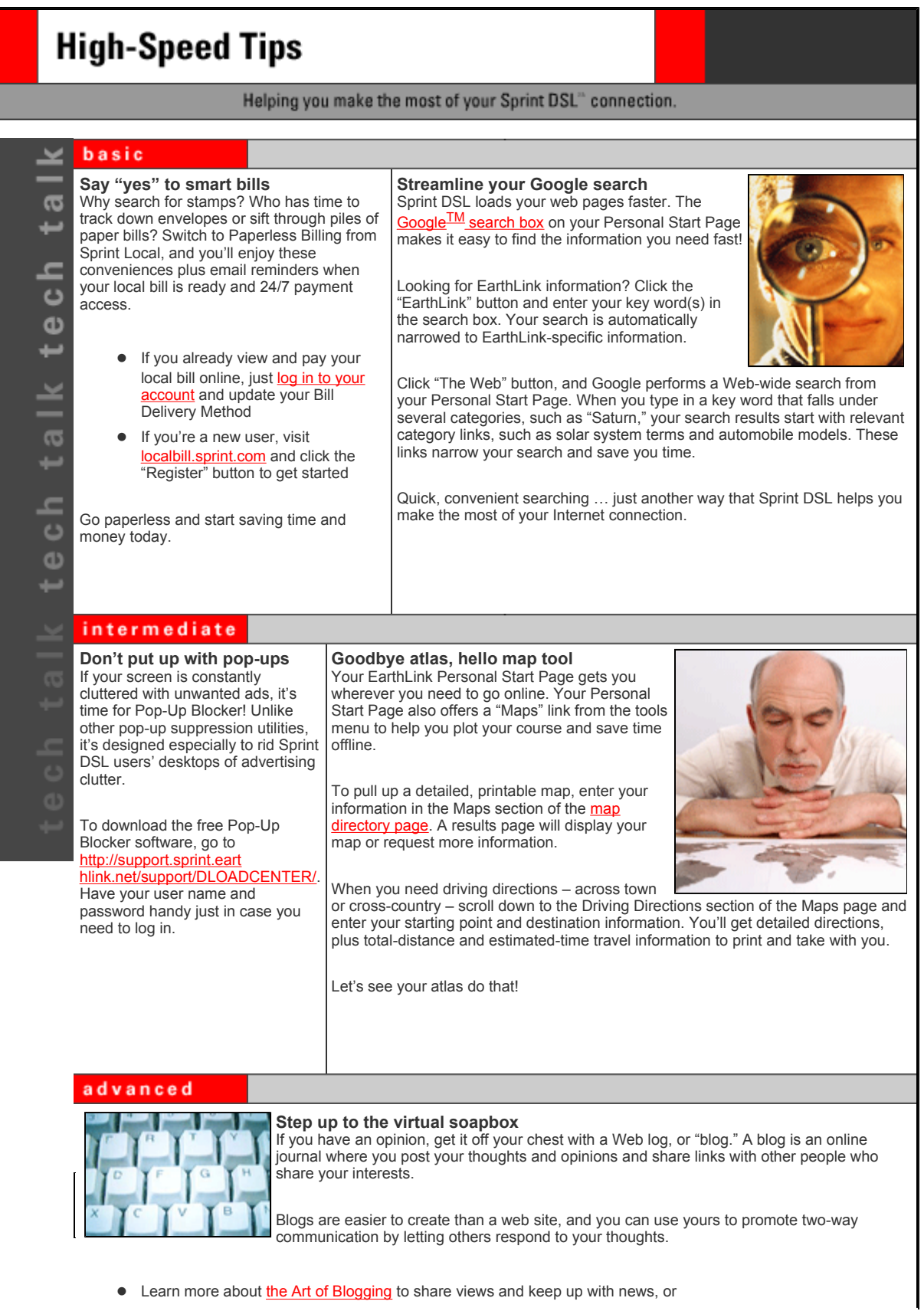

http://sprint.extranet.nkhw.com/spr\_2648/spr-2648.html 8/1/2004

• Use your free web space to start your own blog on the topic you choose

Do a little blog browsing, and you'll see why the new way to self-publish is so popular.

#### **Cool Sites**

# **Shop eBay with ease**

Sell, search, bid, watch and win! Do it all – faster – with Sprint DSL and the My eBay window on your Personal Start Page. Just follow these steps:

To add My eBay to your Personal Start Page, select the "Edit this Page" button in the top left corner. You'll be taken to a new page with a center drop-down menu, where you can select My eBay. Once My eBay appears in the middle or right column, use the "up," "down" and "move" buttons to place it where you want it on your Personal Start Page.

Once you've added your My eBay window, just follow these steps:

- Register (eBay account required), and the familiar eBay tabs appear in your My eBay window
- Click on the eBay window "edit" button to sign in automatically or request alerts when less than an hour remains in an auction
- Follow your eBay activities while you keep tabs on news, stocks and other Personal Start Page information
- To do more in-depth searches, just click on an item and the full eBay page pops up

Multitasking at the speed of Sprint DSL – it's the only way to eBay!

### **Renovate or relocate?**

Use the EarthLink Real Estate Channel to decide

Just when you decide to buy a home, mortgage rates begin to creep up. Should you sit tight? Lock in a rate today? Or postpone indefinitely and seek out rental incentives?

The EarthLink Real Estate Channel offers tips on every possible housing option – from finding an apartment to senior housing and care. You'll also find:

- Buying and selling strategies to help you get the best price on both ends
- Financing tips for choosing the right mortgage
- Moving resources such as checklists and calculators to keep you organized

When moving fever strikes, visit the EarthLink Real Estate Channel before you pack a single box. You'll find everything you need to make the right move.

# **DSL REFERRAL WEBSITE Take credit for new Sprint DSL customers**

**Refer a friend or family member to subscribe to Sprint DSL and get a \$25 credit on your account.** 

**Current customers receive a maximum of one \$25 referral credit per month for each new Sprint DSL customer they refer. And it's easy to sign up! Just go to http://sprint.dslreferral.com and submit the requested information (see site for terms and conditions). Once the new account is active for 60 days you get your referral credit – and the satisfaction of helping someone you know gain the Sprint DSL advantage.** 

### **Sprint DSL resources Click to get answers to common questions or to get additional online help. http://sprintdslhelp.com**

Sprint, the diamond logo design and Sprint DSL are trademarks of Sprint Communications Company L.P. All other trademarks are the property of their respective owners. EarthLink is a registered trademark of EarthLink, Inc. Sprint is not affiliated with any entities whose links provided are in the DSL enewsletter. Sprint does not endorse or recommend any products or services advertised or sold through those links, and does not endorse any<br>information contained on any linked websites. Sprint is not liable for any product

You are receiving this message because you are a valued Sprint DSL Customer. If you no longer wish to receive this

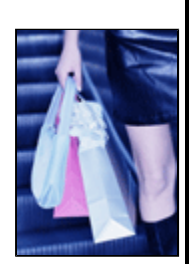

special enewsletter from Sprint, you may click here or mail us at<br>Email Marketing, KSOPHE0110-1A362, 6360 Sprint Parkway, Overland Park, KS 66251

@ 2004. All rights reserved.